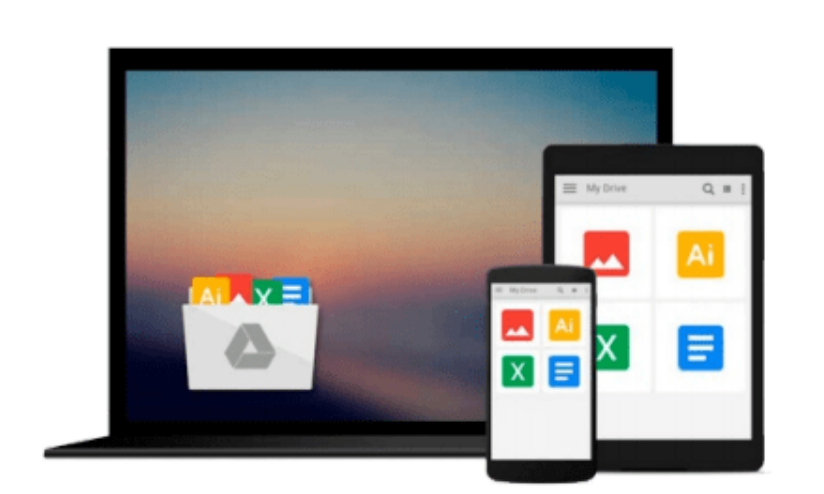

 $\sim$ 

# **ECDL Advanced Presentation Software Using Powerpoint 2016 (BCS ITQ Level 3)**

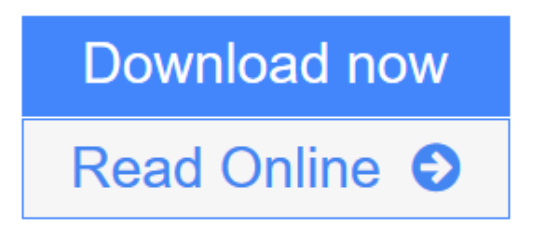

[Click here](http://youkof.club/go/read.php?id=1860059864) if your download doesn"t start automatically

## **ECDL Advanced Presentation Software Using Powerpoint 2016 (BCS ITQ Level 3)**

#### **ECDL Advanced Presentation Software Using Powerpoint 2016 (BCS ITQ Level 3)**

Approved by BCS and ICS Skills. This training guide has been written specifically for the ECDL unit Advanced Presentation Software (BCS ITQ level 3, syllabus 2.0). Each exercise has been designed to build upon and extend your knowledge of Microsoft PowerPoint 2016 using a simple, step-by-step approach. You will learn how to make best use of presentation software to produce, view and print presentations containing a wide variety of slide content. Data files to accompany this title allow you to practise the many different software features covered.

**[Download](http://youkof.club/go/read.php?id=1860059864)** [ECDL Advanced Presentation Software Using Powerpoint 20 ...pdf](http://youkof.club/go/read.php?id=1860059864)

**[Read Online](http://youkof.club/go/read.php?id=1860059864)** [ECDL Advanced Presentation Software Using Powerpoint ...pdf](http://youkof.club/go/read.php?id=1860059864)

**Download and Read Free Online ECDL Advanced Presentation Software Using Powerpoint 2016 (BCS ITQ Level 3)**

#### **Download and Read Free Online ECDL Advanced Presentation Software Using Powerpoint 2016 (BCS ITQ Level 3)**

#### **From reader reviews:**

#### **Lucia Morrone:**

The book ECDL Advanced Presentation Software Using Powerpoint 2016 (BCS ITQ Level 3) can give more knowledge and information about everything you want. Why then must we leave the great thing like a book ECDL Advanced Presentation Software Using Powerpoint 2016 (BCS ITQ Level 3)? Several of you have a different opinion about book. But one aim that book can give many facts for us. It is absolutely right. Right now, try to closer with the book. Knowledge or information that you take for that, it is possible to give for each other; you can share all of these. Book ECDL Advanced Presentation Software Using Powerpoint 2016 (BCS ITQ Level 3) has simple shape however you know: it has great and large function for you. You can look the enormous world by open and read a reserve. So it is very wonderful.

#### **Robert Hutzler:**

The particular book ECDL Advanced Presentation Software Using Powerpoint 2016 (BCS ITQ Level 3) has a lot associated with on it. So when you check out this book you can get a lot of help. The book was compiled by the very famous author. The author makes some research prior to write this book. This book very easy to read you can obtain the point easily after perusing this book.

#### **Jeff Weaver:**

Playing with family in a park, coming to see the ocean world or hanging out with pals is thing that usually you might have done when you have spare time, after that why you don't try factor that really opposite from that. A single activity that make you not sensation tired but still relaxing, trilling like on roller coaster you are ride on and with addition info. Even you love ECDL Advanced Presentation Software Using Powerpoint 2016 (BCS ITQ Level 3), you may enjoy both. It is excellent combination right, you still desire to miss it? What kind of hang type is it? Oh can happen its mind hangout folks. What? Still don't obtain it, oh come on its named reading friends.

#### **Mark York:**

What is your hobby? Have you heard which question when you got students? We believe that that problem was given by teacher to their students. Many kinds of hobby, All people has different hobby. And you also know that little person including reading or as reading through become their hobby. You need to know that reading is very important as well as book as to be the matter. Book is important thing to provide you knowledge, except your own teacher or lecturer. You get good news or update in relation to something by book. A substantial number of sorts of books that can you choose to use be your object. One of them is this ECDL Advanced Presentation Software Using Powerpoint 2016 (BCS ITQ Level 3).

**Download and Read Online ECDL Advanced Presentation Software Using Powerpoint 2016 (BCS ITQ Level 3) #WDPILACQNG1**

### **Read ECDL Advanced Presentation Software Using Powerpoint 2016 (BCS ITQ Level 3) for online ebook**

ECDL Advanced Presentation Software Using Powerpoint 2016 (BCS ITQ Level 3) Free PDF d0wnl0ad, audio books, books to read, good books to read, cheap books, good books, online books, books online, book reviews epub, read books online, books to read online, online library, greatbooks to read, PDF best books to read, top books to read ECDL Advanced Presentation Software Using Powerpoint 2016 (BCS ITQ Level 3) books to read online.

### **Online ECDL Advanced Presentation Software Using Powerpoint 2016 (BCS ITQ Level 3) ebook PDF download**

**ECDL Advanced Presentation Software Using Powerpoint 2016 (BCS ITQ Level 3) Doc**

**ECDL Advanced Presentation Software Using Powerpoint 2016 (BCS ITQ Level 3) Mobipocket**

**ECDL Advanced Presentation Software Using Powerpoint 2016 (BCS ITQ Level 3) EPub**

**ECDL Advanced Presentation Software Using Powerpoint 2016 (BCS ITQ Level 3) Ebook online**

**ECDL Advanced Presentation Software Using Powerpoint 2016 (BCS ITQ Level 3) Ebook PDF**